## **CSE 143Lecture 15**

Sets and Maps; Iterators

reading: 11.1 - 11.3; 13.2

slides created by Marty Stepp http://www.cs.washington.edu/143/

#### **Exercise**

- Write a program that counts the number of unique words in a large text file (say, *Moby Dick* or the King James Bible).
	- –Store the words in a collection and report the  $\#$  of unique words.
	- – Once you've created this collection, allow the user to search it to see whether various words appear in the text file.

• What collection is appropriate for this problem?

# **Empirical analysis (13.2)**

Running a program and measuring its performance

System.currentTimeMillis()

- – Returns an integer representing the number of milliseconds that have passed since 12:00am, January 1, 1970.
	- The result is returned as a value of type  $\text{long}$ , which is like  $\texttt{int}$  but with a larger numeric range (64 bits vs. 32).
- – Can be called twice to see how many milliseconds have elapsed between two points in a program.

• How much time does it take to store *Moby Dick* into a List?

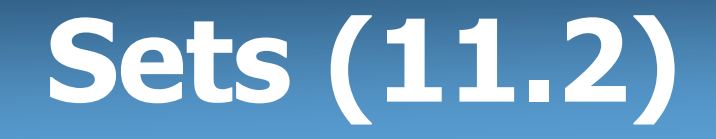

- **set**: A collection of unique values (no duplicates allowed) that can perform the following operations efficiently:
	- –add, remove, search (contains)
	- – We don't think of a set as having indexes; we just add things to the set in general and don't worry about order

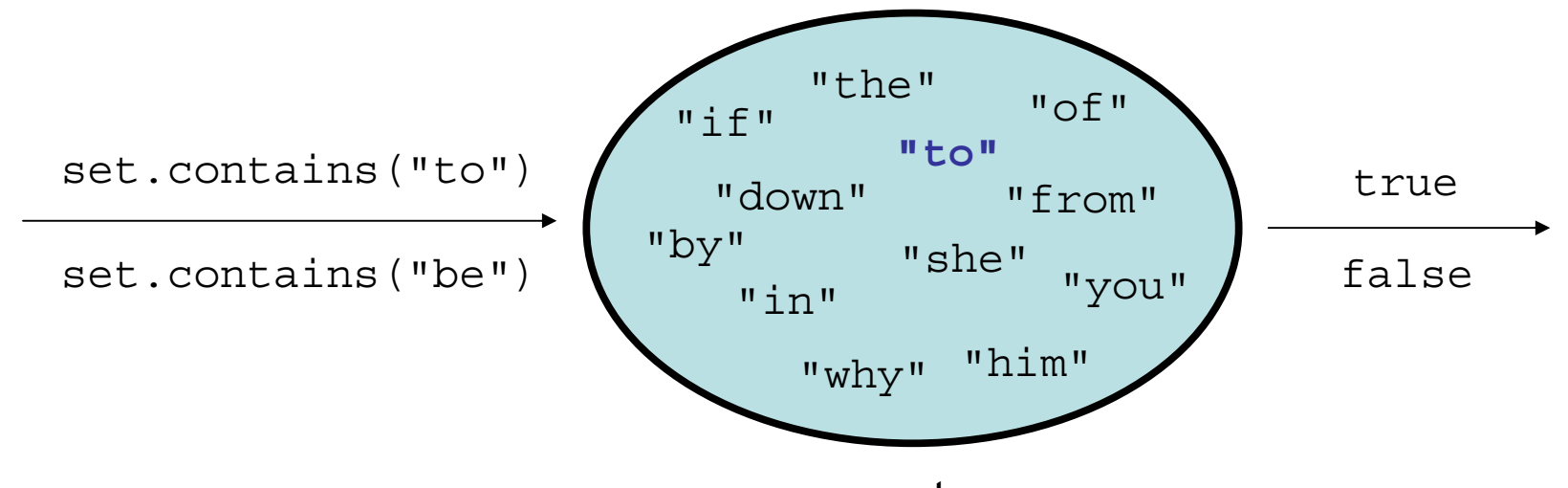

## **Set implementation**

- in Java, sets are represented by Set interface in java.util
- $\bullet$  Set is implemented by <code>HashSet</code> and <code>TreeSet</code> classes
	- – HashSet: implemented using a "hash table" array; very fast: **O(1)** for all operations elements are stored in unpredictable order
	- – TreeSet: implemented using a "binary search tree"; pretty fast: **O(log N)** for all operations elements are stored in sorted order

 $\mathcal{L}_{\mathcal{A}}$  , the set of the set of the set of the set of the set of the set of the set of the set of the set of the set of the set of the set of the set of the set of the set of the set of the set of the set of the se LinkedHashSet: **O(1)** but stores in order of insertion

### **Set methods**

```
List<String> list = new ArrayList<String>();
...Set<Integer> set = new TreeSet<Integer>(); // empty
Set<String> set2 = new HashSet<String>(list);
```
–can construct an empty set, or one based on a given collection

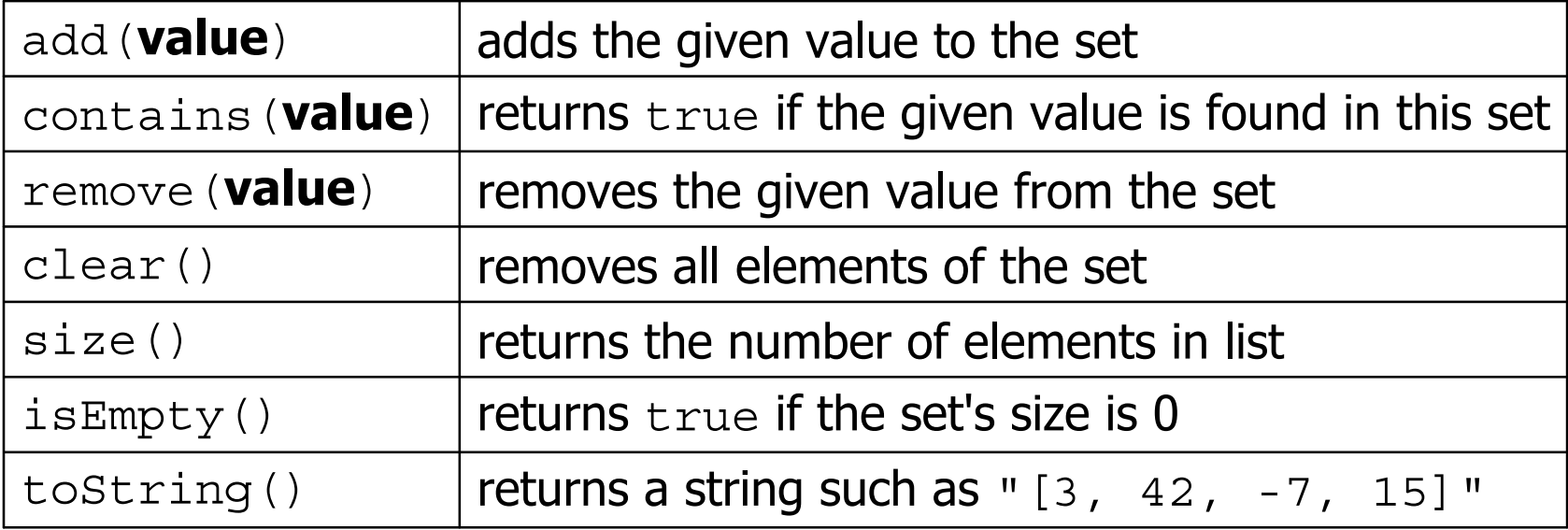

## **Set operations**

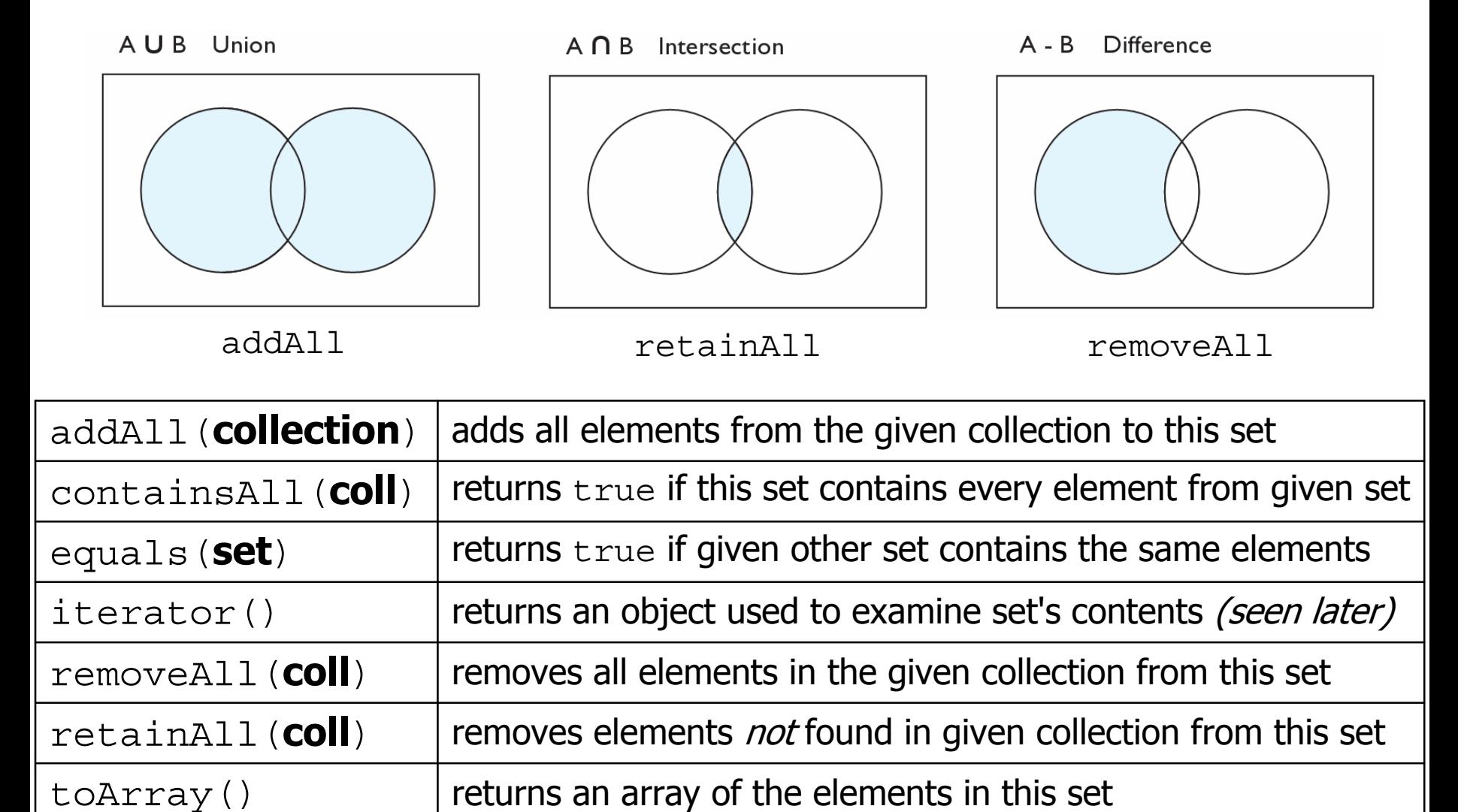

## **Sets and ordering**

• HashSet : elements are stored in an unpredictable order

```
Set<String> names = new HashSet<String>();
names.add("Jake");
names.add("Robert");
names.add("Marisa");
names.add("Kasey");
System.out.println(names);
// [Kasey, Robert, Jake, Marisa]
```
- TreeSet : elements are stored in their "natural" sorted order Set<String> names = new **TreeSet**<String>(); ...**// [Jake, Kasey, Marisa, Robert]**
- LinkedHashSet : elements stored in order of insertion Set<String> names = new **LinkedHashSet**<String>(); . . **// [Jake, Robert, Marisa, Kasey]**

## **The "for each" loop (7.1)**

#### for (**type name** : **collection**) { **statements** ; }

• Provides a clean syntax for looping over the elements of a Set, List, array, or other collection

```
Set<Double> grades = new HashSet<Double>();
...
```

```
for (double grade : grades) {
    System.out.println("Student's grade: " + grade);
}
```
–needed because sets have no indexes; can't get element i

### **Maps vs. sets**

- A set is like a map from elements to boolean values.
	- –Set: Is "Marty" found in the set? (true/false)

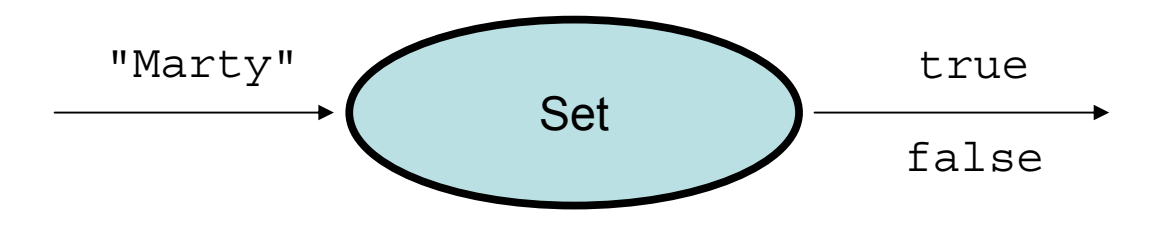

–Map: What is "Marty" 's phone number?

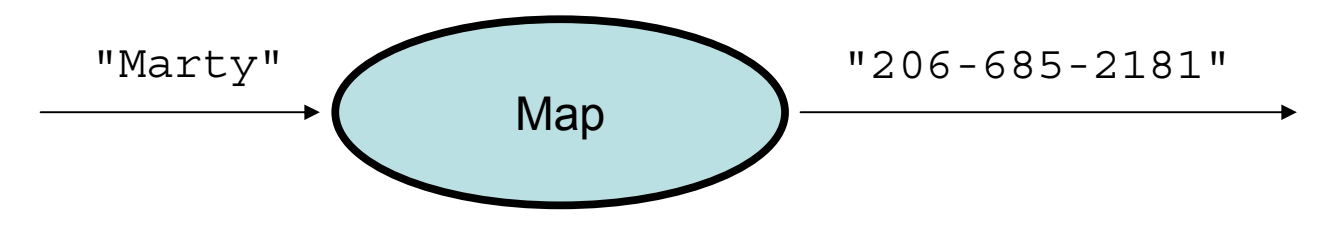

#### **keySet and values**

- $\bullet$   $\texttt{keySet}$  method returns a  $\texttt{Set}$  of all keys in the map
	- –can loop over the keys in a foreach loop
	- –can get each key's associated value by calling get on the map

```
Map<String, Integer> ages = new TreeMap<String, Integer>();
ages.put("Marty", 19);
ages.put("Geneva", 2); // ages.keySet() returns Set<String>
ages.put("Vicki", 57);
for (String name : ages.keySet()) { // Geneva -> 2
   int age = ages.get(age); // Marty -> 19
   System.out.println(name + " -> " + age); // Vicki -> 57
}
```
- $\bullet$   $\scriptstyle\rm{values}$  method returns a collection of all values in the map
	- –can loop over the values in a foreach loop
	- –no easy way to get from a value to its associated key(s)

# **Problem: opposite mapping**

- It is legal to have a map of sets, a list of lists, etc.
- Suppose we want to keep track of each TA's GPA by name.

```
Map<String, Double> taGpa = new HashMap<String, Double>();
taGpa.put("Jared", 3.6);
taGpa.put("Alyssa", 4.0);
taGpa.put("Steve", 2.9);
taGpa.put("Stef", 3.6);
taGpa.put("Rob", 2.9);
...System.out.println("Jared's GPA is " + 
                   taGpa.get("Jared")); // 3.6
```
- This doesn't let us easily ask which TAs got a given GPA.
	- –How would we structure a map for that?

## **Reversing a map**

• We can reverse the mapping to be from GPAs to names.

```
Map<Double, String> taGpa = new HashMap<Double, String>();
taGpa.put(3.6, "Jared");
taGpa.put(4.0, "Alyssa");
taGpa.put(2.9, "Steve");
taGpa.put(3.6, "Stef");
taGpa.put(2.9, "Rob");
...System.out.println("Who got a 3.6? " + 
                   taGpa.get(3.6)); // ???
```
- What's wrong with this solution?
	- More than one TA can have the same GPA.
	- –The map will store only the last mapping we add.

## **Proper map reversal**

• Really each GPA maps to a *collection* of people.

```
Map<Double, Set<String>> taGpa =
        new HashMap<Double, Set<String>>();
taGpa.put(3.6, new TreeSet<String>());
taGpa.get(3.6).add("Jared");
taGpa.put(4.0, new TreeSet<String>());
taGpa.get(4.0).add("Alyssa");
taGpa.put(2.9, new TreeSet<String>());
taGpa.get(2.9).add("Steve");
taGpa.get(3.6).add("Stef");
taGpa.get(2.9).add("Rob");
...System.out.println("Who got a 3.6? " + 
                   taGpa.get(3.6)); // [Jared, Stef]
```
–must be careful to initialize the set for a given GPA before adding

#### **Exercises**

• Modify the word count program to print every word that appeared in the book at least 1000 times, in sorted order from least to most occurrences.

- Write a program that reads a list of TA names and quarters' experience, then prints the quarters in increasing order of how many TAs have that much experience, along with their names.
	- Allison 5 1 qtr: [Brian] Alyssa 8 2 qtr: ... Brian 1 5 qtr: [Allison, Kasey] Kasey 5

...

### **Iterators**

#### reading: 11.1; 15.3; 16.5

## **Examining sets and maps**

- elements of Java Sets and Maps can't be accessed by index
	- –must use a "foreach" loop:

```
Set<Integer> scores = new HashSet<Integer>();
for (int score : scores) {
    System.out.println("The score is " + score);
}
```
–Problem: foreach is read-only; cannot modify set while looping

for (int score : scores) { if (score  $< 60$ ) { **// throws a ConcurrentModificationException scores.remove(score);** } }

## **Iterators (11.1)**

- **iterator**: An object that allows a client to traverse the elements of any collection.
	- – Remembers a position, and lets you:
		- get the element at that position
		- advance to the next position
		- remove the element at that position

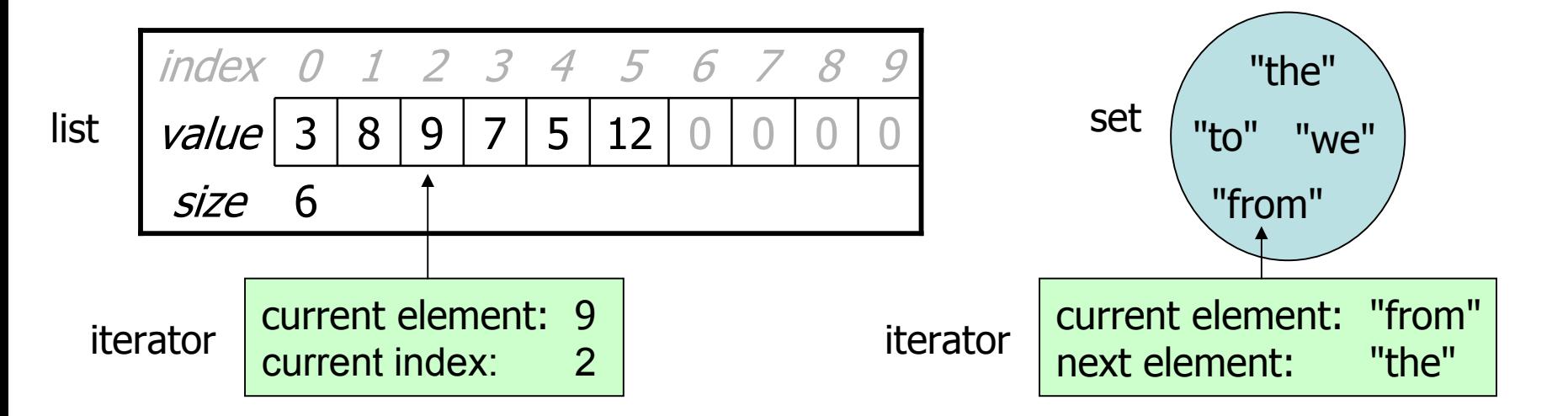

#### **Iterator methods**

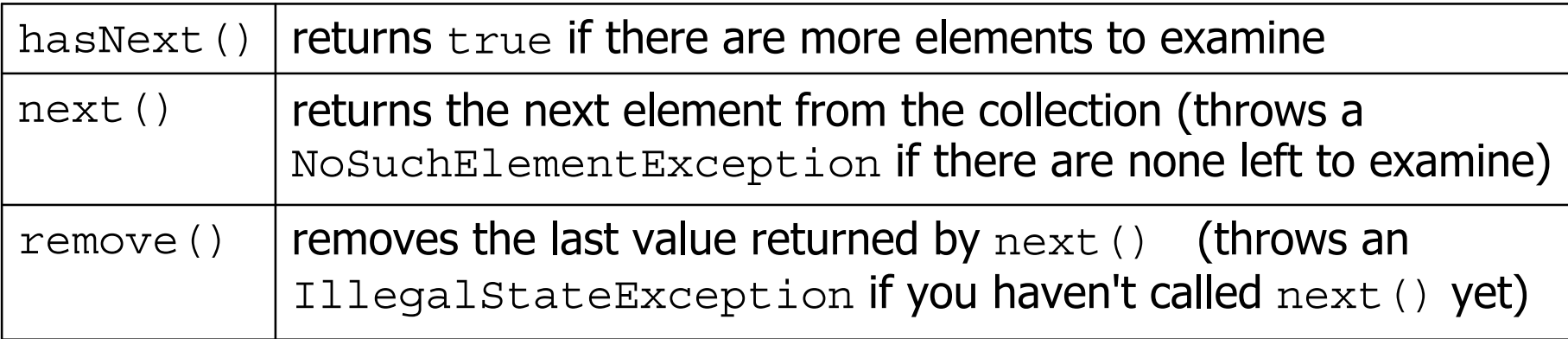

 $\bullet$  Iterator interface in java.util

...

–every collection has an iterator () method that returns an iterator over its elements

```
Set<String> set = new HashSet<String>();
...Iterator<String> itr = set.iterator();
```
#### **Iteratorexample**

```
Set<Integer> scores = new TreeSet<Integer>();
scores.add(94);
scores.add(38); // Kim
scores.add(87);
scores.add(43); // Marty
scores.add(72);
...Iterator<Integer> itr = scores.iterator();
while (itr.hasNext()) {
    int score = itr.next();
    System.out.println("The score is " + score);
    // eliminate any failing grades
    if (score < 60) {
        itr.remove();
    }
}
System.out.println(scores); // [72, 87, 94]
```
#### **Iteratorexample 2**

```
Map<String, Integer> scores = new TreeMap<String, Integer>();
scores.put("Kim", 38);
scores.put("Lisa", 94);
scores.put("Roy", 87);
scores.put("Marty", 43);
scores.put("Marisa", 72);
...Iterator<String> itr = scores.keySet().iterator();
while (itr.hasNext()) {
    String name = itr.next();
    int score = scores.get(name);
    System.out.println(name +" got " + score);
    // eliminate any failing students
    if (score < 60) {
        itr.remove(); // removes name and score
    }
}
System.out.println(scores); // {Lisa=94, Marisa=72, Roy=87}
```
#### **Exercise**

• Modify the Book Search program from last lecture to eliminate any words that are plural or all-uppercase from the collection.

• Modify the TA quarters experience program so that it eliminates any TAs with 3 quarters or fewer of experience.